PanCan\_HH\_geneset\_nanostring

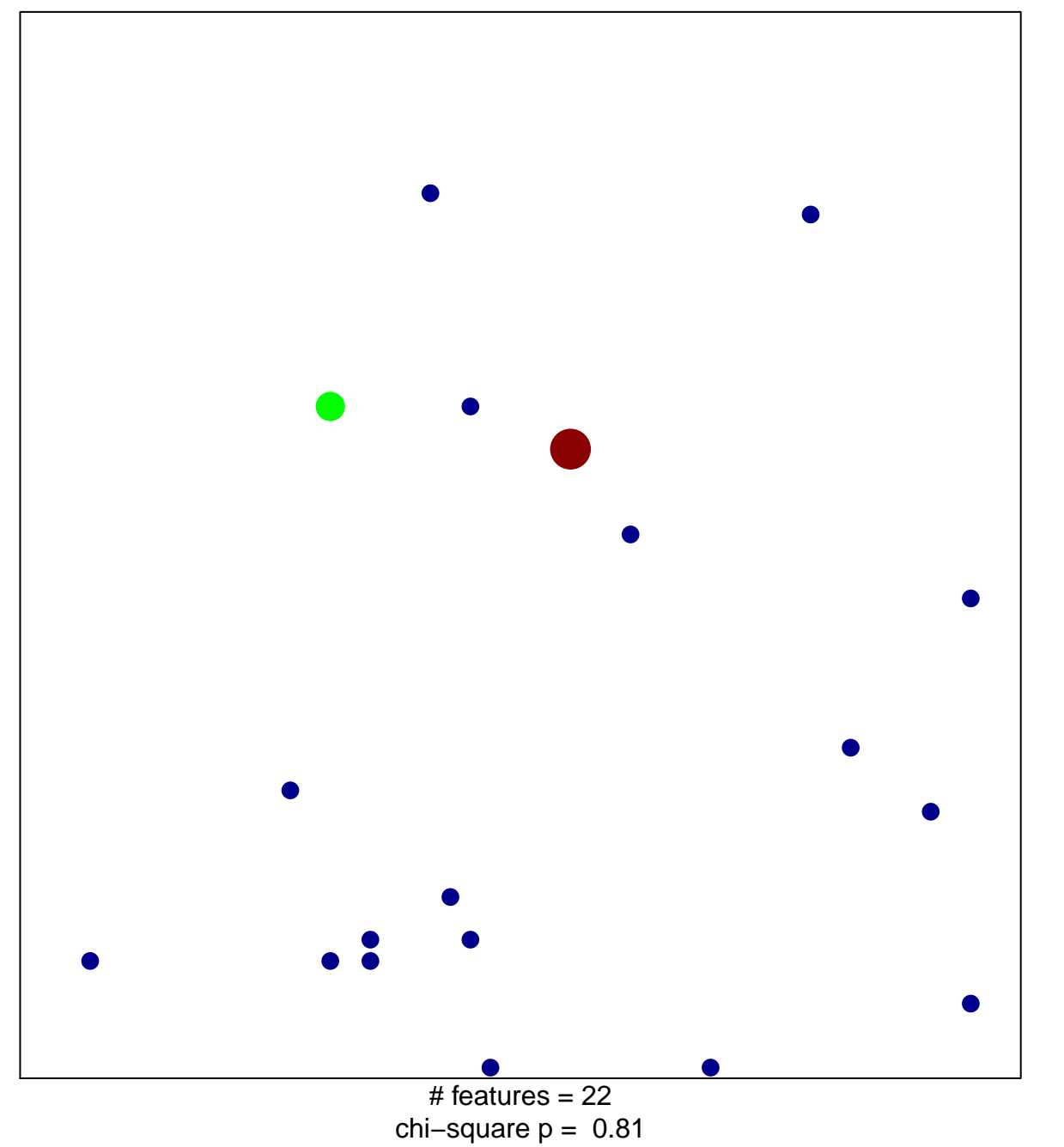

 $\overline{3}$ 

1

## PanCan\_HH\_geneset\_nanostring

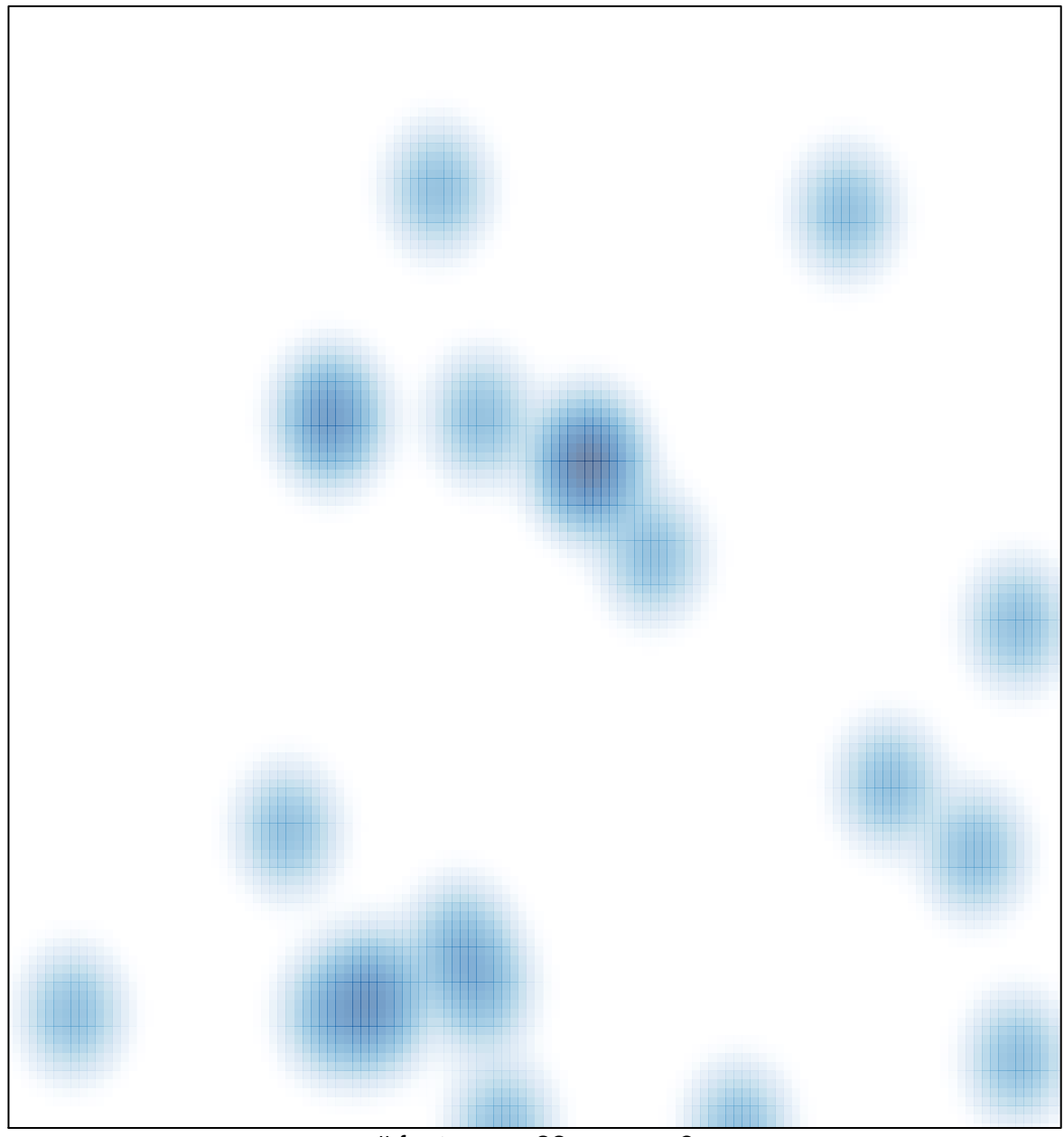

# features =  $22$ , max =  $3$